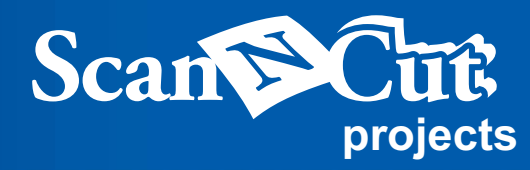

## **Tacos con sellos de goma**

## Sellos únicos que le añaden esplendor a cada estampa.

Usa estos sellos para añadir un toque personal a tus notas, tarjetas y cartas. Corta palabras y figuras que expresen tus sentimientos para hacer estos encantadores sellos que le añadirán diversión a cada estampa

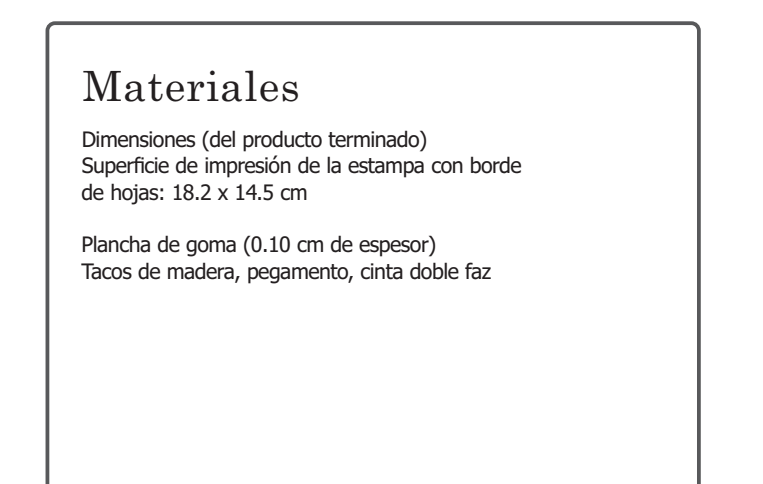

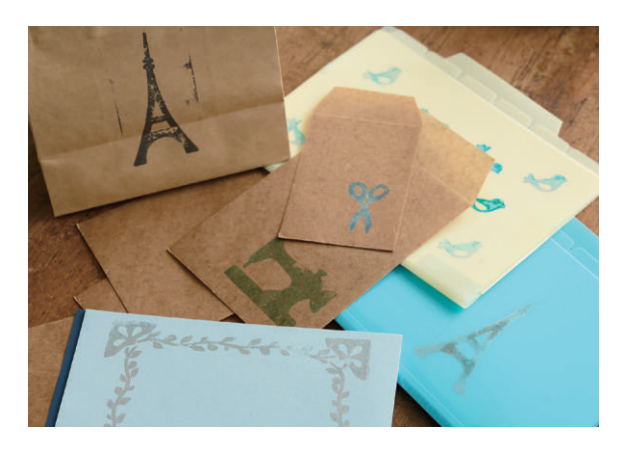

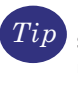

Existen muchos tipos de tintas diferentes para sellos disponibles, incluso algunas que se pueden usar para estampar otros materiales, además de papel.

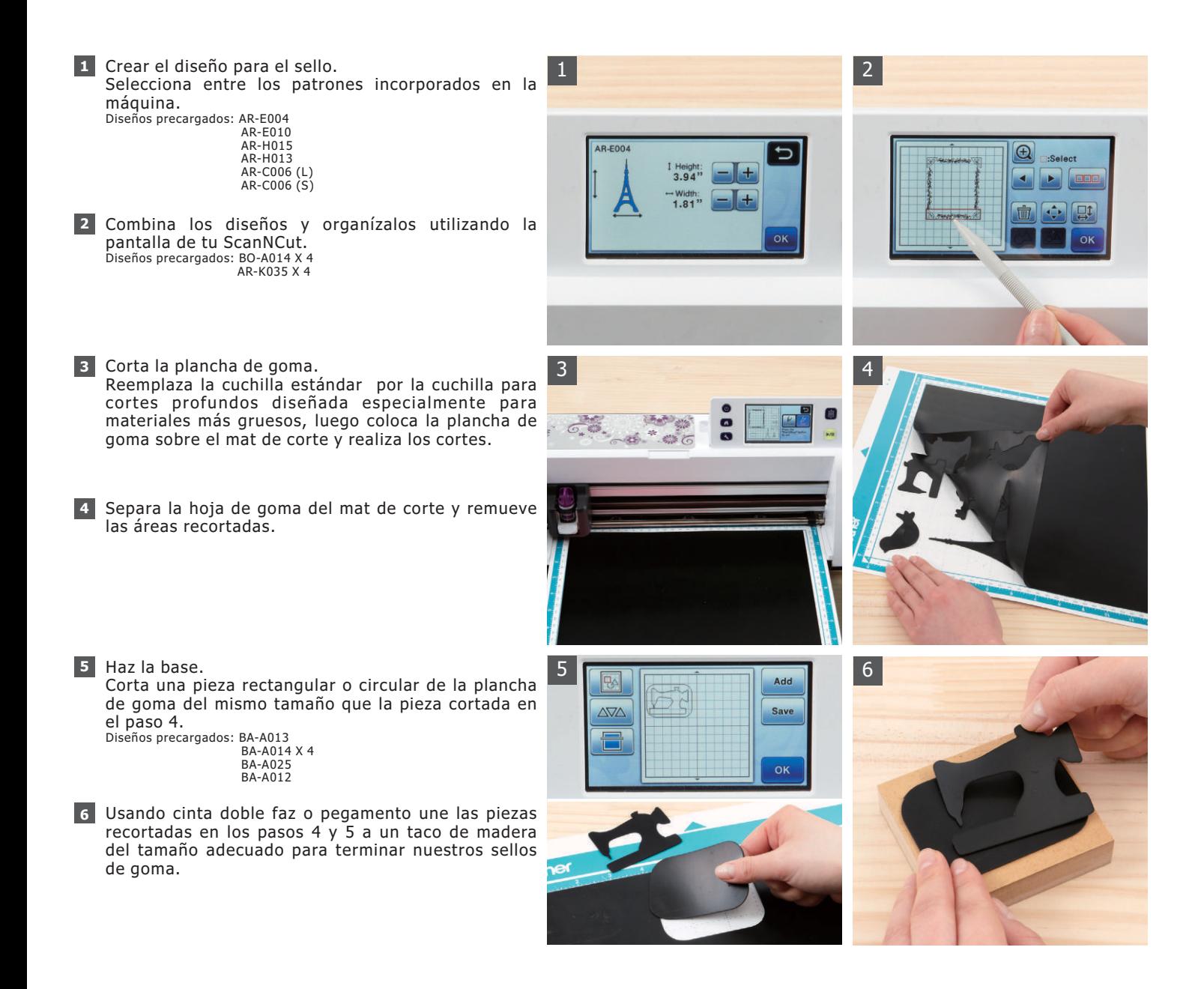